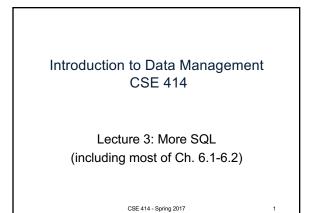

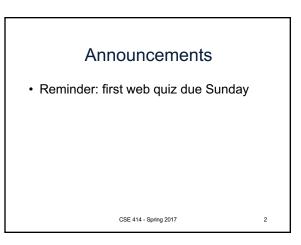

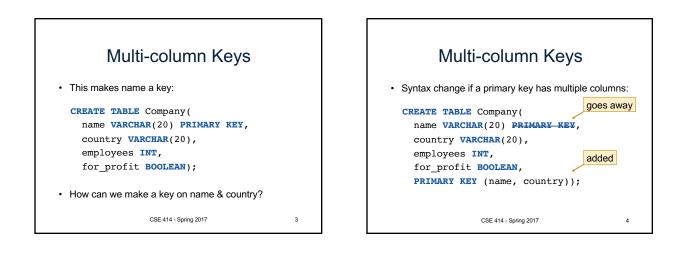

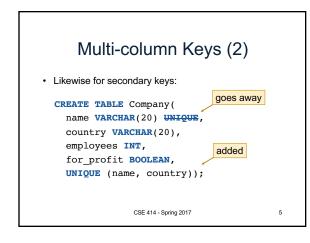

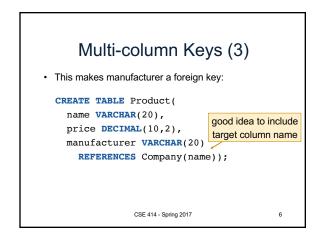

| Multi-column Key                                                                                                    | /s (3) |
|----------------------------------------------------------------------------------------------------|--------|
| Similar syntax for foreign keys:                                                                                                    |        |
| CREATE TABLE Product(<br>name VARCHAR(20),<br>price DECIMAL(10,2),<br>manu_name VARCHAR(20),<br>manu_co VARCHAR(20),<br>FOREIGN KEY (manu_name, m<br>REFERENCES Company(name) | _ /    |
| CSE 414 - Spring 2017                                                                                                    | 7      |

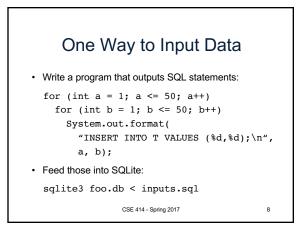

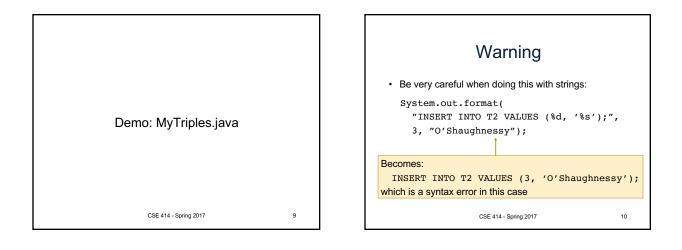

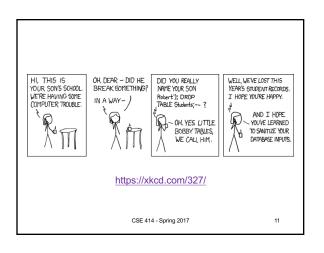

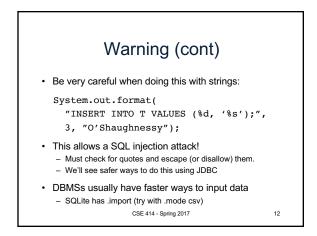

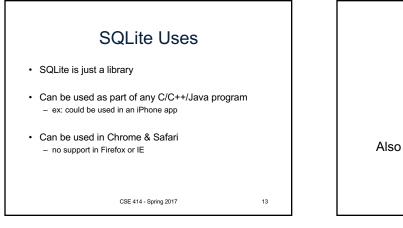

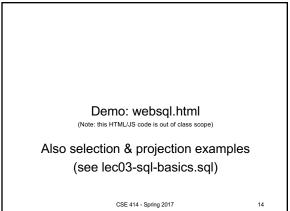

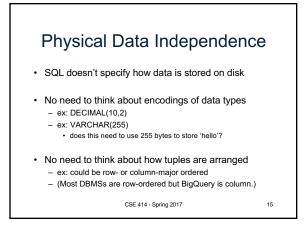

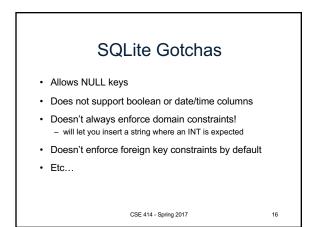

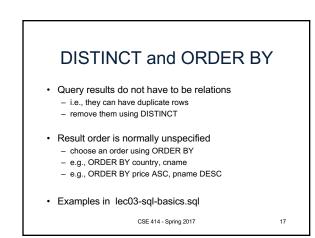

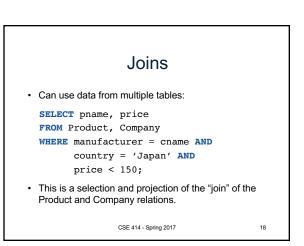

| Interpreting Joins A JOIN B produces one row for every pair of rows – one row from A and one row from B |                          |         |  |             |        |              |  |  |
|----------------------------------------------------------------------------------------------------|--------------------------|---------|--|-------------|--------|--------------|--|--|
|                                                                                                    | Name                     | Country |  | Name        | Price  | Manufacturer |  |  |
|                                                                                                    | Canon                    | Japan   |  | SingleTouch | 149.99 | Canon        |  |  |
|                                                                                                    | GizmoWorks               | USA     |  | Gizmo       | 19.99  | GizmoWorks   |  |  |
|                                                                                                    |                          |         |  | PowerGizmo  | 29.99  | GizmoWorks   |  |  |
| ('Canon', 'Japan', 'SingleTouch', 149.99, 'Canon')                                                      |                          |         |  |             |        |              |  |  |
|                                                                                                    | CSE 414 - Spring 2017 19 |         |  |             |        |              |  |  |

| • | Interpreting Joins A JOIN B produces one row for every pair of rows – one row from A and one row from B |         |  |             |        |              |  |  |  |
|---|----------------------------------------------------------------------------------------------------|---------|--|-------------|--------|--------------|--|--|--|
|   | Name                                                                                                    | Country |  | Name        | Price  | Manufacturer |  |  |  |
|   | Canon                                                                                                   | Japan   |  | SingleTouch | 149.99 | Canon        |  |  |  |
|   | GizmoWorks                                                                                              | USA     |  | Gizmo       | 19.99  | GizmoWorks   |  |  |  |
|   |                                                                                                    |         |  | PowerGizmo  | 29.99  | GizmoWorks   |  |  |  |
|   | ('Canon', 'Japan', 'Gizmo', 19.99, 'GizmoWorks')                                                        |         |  |             |        |              |  |  |  |
|   | CSE 414 - Spring 2017                                                                                   |         |  |             |        | 20           |  |  |  |

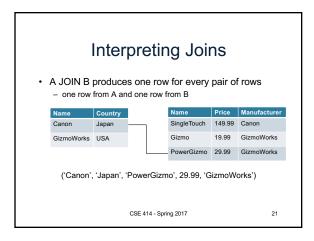

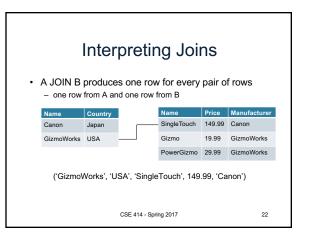

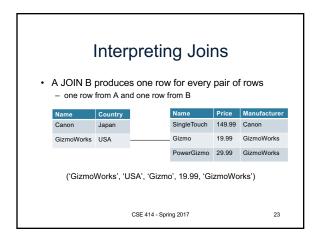

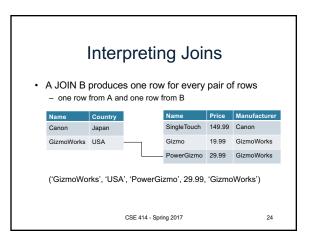

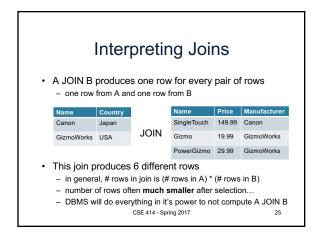

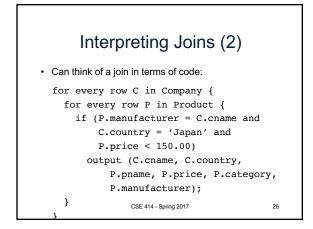

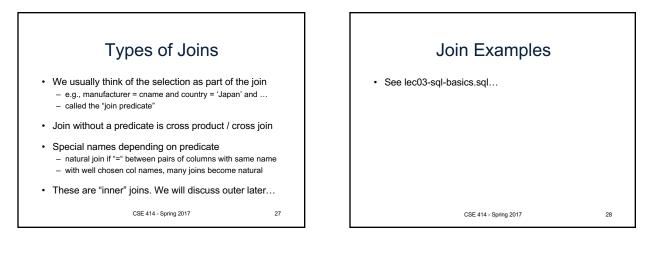